# Package 'renderthis'

July 13, 2022

<span id="page-0-0"></span>Title Render Slides to Different Formats

Version 0.1.0

Description Render slides to different formats, including 'html', 'pdf', 'png', 'gif', 'pptx', and 'mp4', as well as a 'social' output, a 'png' of the first slide re-sized for sharing on social media.

License MIT + file LICENSE

**Depends**  $R (= 3.4.0)$ 

**Imports** cli  $(>= 3.0.0)$ , digest, fs, jsonlite, magick  $(>= 2.7.1)$ , pagedown, progress, rmarkdown, withr, xaringan, zip

Suggests av, chromote, knitr, lifecycle, officer, pdftools, testthat  $(>= 3.0.0)$ , webshot2

Config/testthat/edition 3

Config/Needs/website xaringanExtra

Encoding UTF-8

RoxygenNote 7.2.0

VignetteBuilder knitr

NeedsCompilation no

Author John Helveston [aut, cre, cph]

```
(<https://orcid.org/0000-0002-2657-9191>),
Garrick Aden-Buie [aut] (<https://orcid.org/0000-0002-7111-0077>),
Bryan Shalloway [ctb]
```
Maintainer John Helveston <john.helveston@gmail.com>

Repository CRAN

Date/Publication 2022-07-13 07:30:02 UTC

# R topics documented:

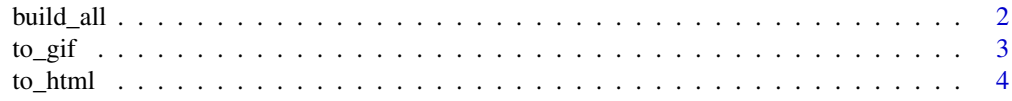

#### 2 build\_all

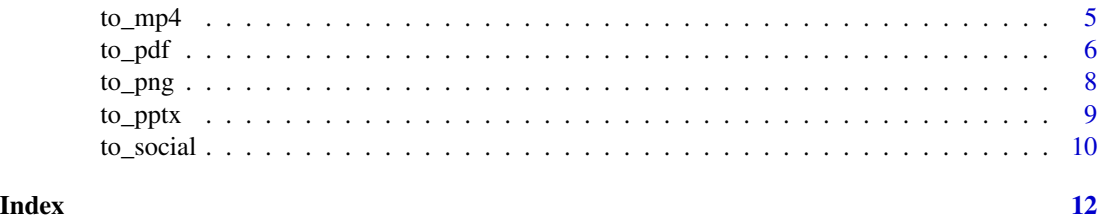

build\_all *Build xaringan slides to multiple outputs.*

# Description

# [Deprecated]

Build xaringan slides to multiple outputs. Options are "html", "social" "pdf", "png", "gif", "mp4", and "pptx". See each individual build\_\*() function for details about each output type.

# Usage

```
build_all(
  input,
  include = c("html", "social", "pdf", "png", "gif", "mp4", "pptx"),
  exclude = NULL,
  complex_slides = FALSE,
 partial_slides = FALSE,
  delay = 1,
  density = 100,
  slides = "all",
  fps = 1)
```
# Arguments

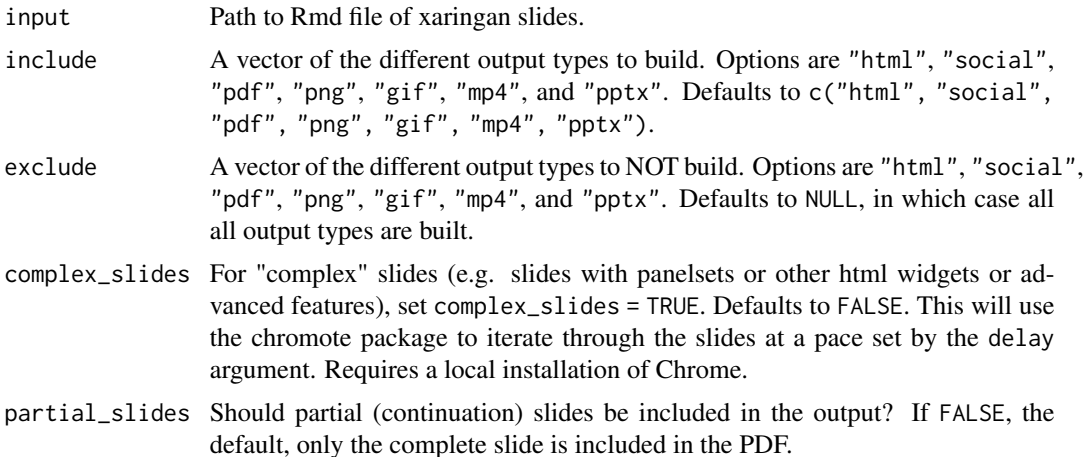

<span id="page-1-0"></span>

#### <span id="page-2-0"></span> $\frac{1}{3}$  to gif

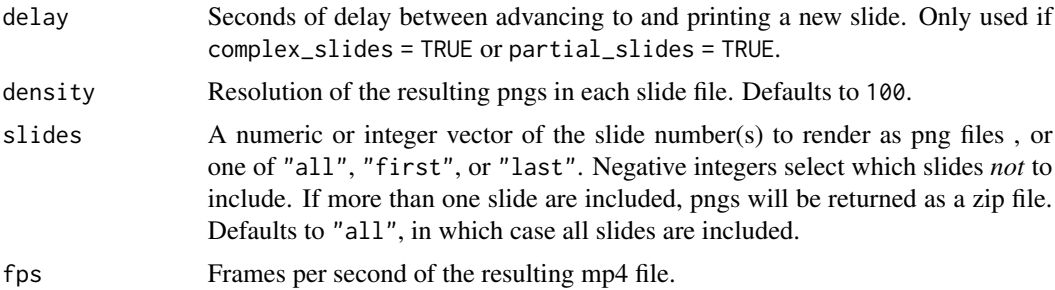

# Value

Builds slides to multiple output formats.

# Examples

```
if (interactive()) {
    # Build every output by default
   with_example("slides.Rmd", {
       build_all("slides.Rmd")
   })
   # Both of these build html, pdf, and gif outputs
    # (PDF outputs require Google Chrome for {pagedown})
   with_example("slides.Rmd", {
       build_all("slides.Rmd", include = c("html", "pdf", "gif"))
       build_all("slides.Rmd", exclude = c("social", "png", "mp4", "pptx"))
   })
}
```
to\_gif *Render slides as a gif file.*

# Description

Render slides as a gif video file. The function renders to the pdf, converts each slide in the pdf to a png, and then converts the deck of png files to a gif file.

# Usage

```
to_gif(
  from,
  to = NULL,
  density = 100,
  slides = "all",
  fps = 1,
  complex_slides = FALSE,
  partial_slides = FALSE,
```

```
4 to_html \qquad \qquad to_html \qquad
```

```
delay = 1,
 keep_intermediates = FALSE
\lambda
```
# Arguments

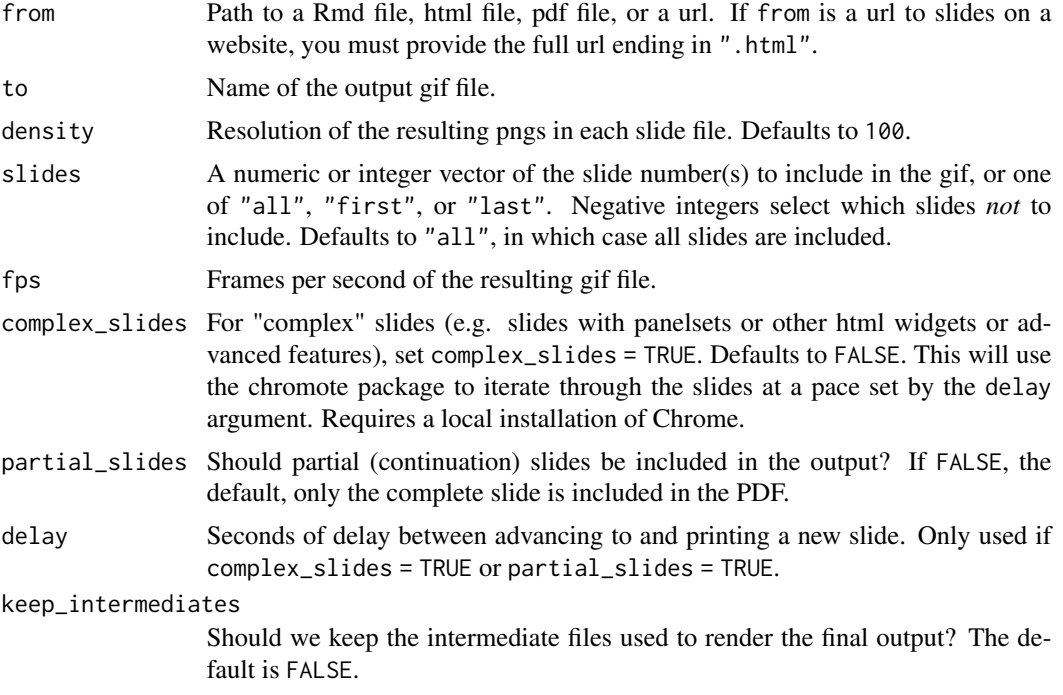

# Value

Slides are rendered as a gif file.

#### Examples

```
with_example("slides.Rmd", {
    # Render gif from Rmd, html, pdf, or direct URL
    to_gif("slides.Rmd")
})
```
to\_html *Render slides as html file.*

# Description

Render xaringan or quarto slides as an html file. For xaringan slides, it is the same thing as [rmarkdown::render\(\)](#page-0-0) with output\_format = "xaringan::moon\_reader" except that the self\_contained option is forced to TRUE if the HTML file is built into a directory other than the one containing from.

<span id="page-3-0"></span>

#### <span id="page-4-0"></span> $\text{to\_mp4}$  5

# Usage

```
to_html(from, to = NULL, self_contained = FALSE, rmd_args = NULL)
```
# Arguments

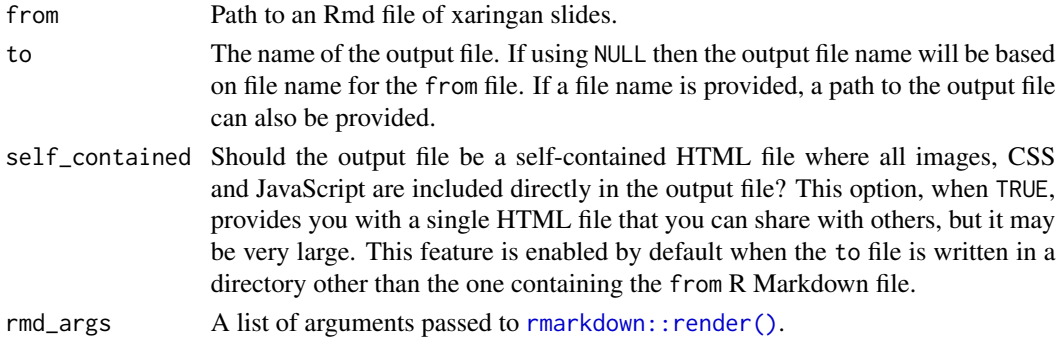

# Value

Slides are rendered as an html file.

# Examples

```
with_example("slides.Rmd", {
    # Render html from Rmd file
    to_html("slides.Rmd")
})
```
to\_mp4 *Render slides as a mp4 video file.*

# Description

Render slides as a mp4 video file. The function renders to the pdf, converts each slide in the pdf to a png, and then converts the deck of png files to a mp4 video file.

# Usage

```
to_mp4(
  from,
  to = NULL,
  density = 100,
  slides = "all",
  fps = 1.
  complex_slides = FALSE,
  partial_slides = FALSE,
  delay = 1,
  keep_intermediates = FALSE
\mathcal{E}
```
# <span id="page-5-0"></span>Arguments

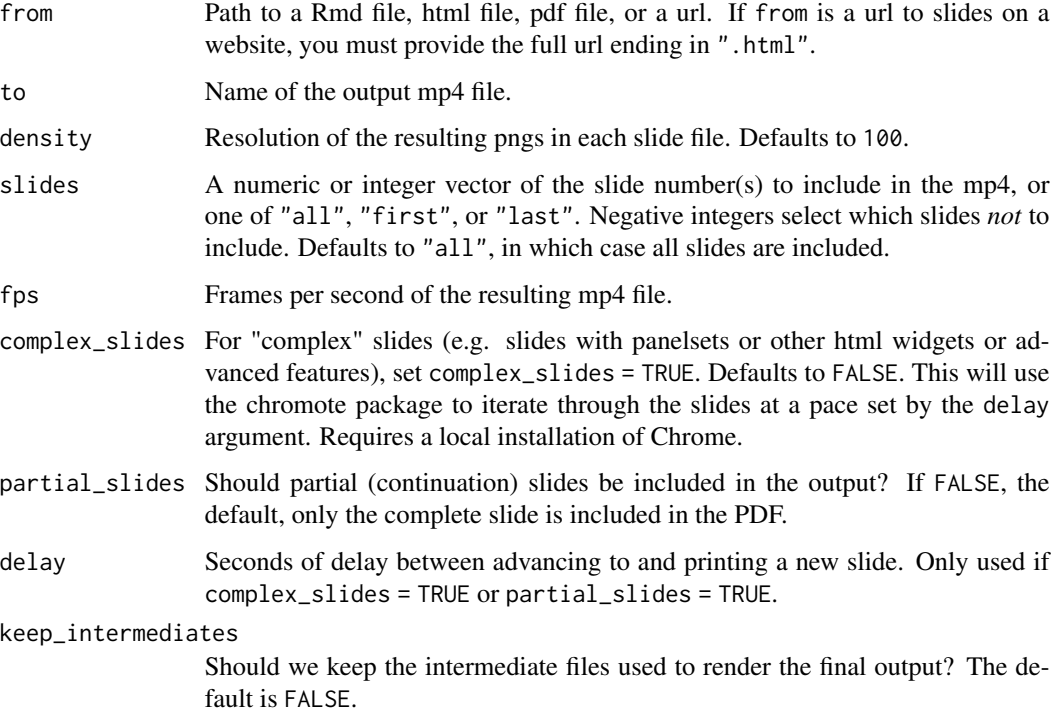

# Value

Slides are rendered as an mp4 file.

# Examples

```
if (requireNamespace("av", quietly = TRUE)) {
   with_example("slides.Rmd", {
       # Render mp4 from Rmd, html, pdf, or direct URL
       to_mp4("slides.Rmd")
   })
}
```
to\_pdf *Render slides as pdf file.*

# Description

Render slides as a pdf file. Requires a local installation of Chrome. If you set complex\_slides = TRUE or partial\_slides = TRUE, you will also need to install the chromote and pdftools packages. to\_pdf 7

# Usage

```
to_pdf(
  from,
  to = NULL,
  complex_slides = FALSE,
  partial_slides = FALSE,
  delay = 1,
  keep_intermediates = NULL
\mathcal{L}
```
# Arguments

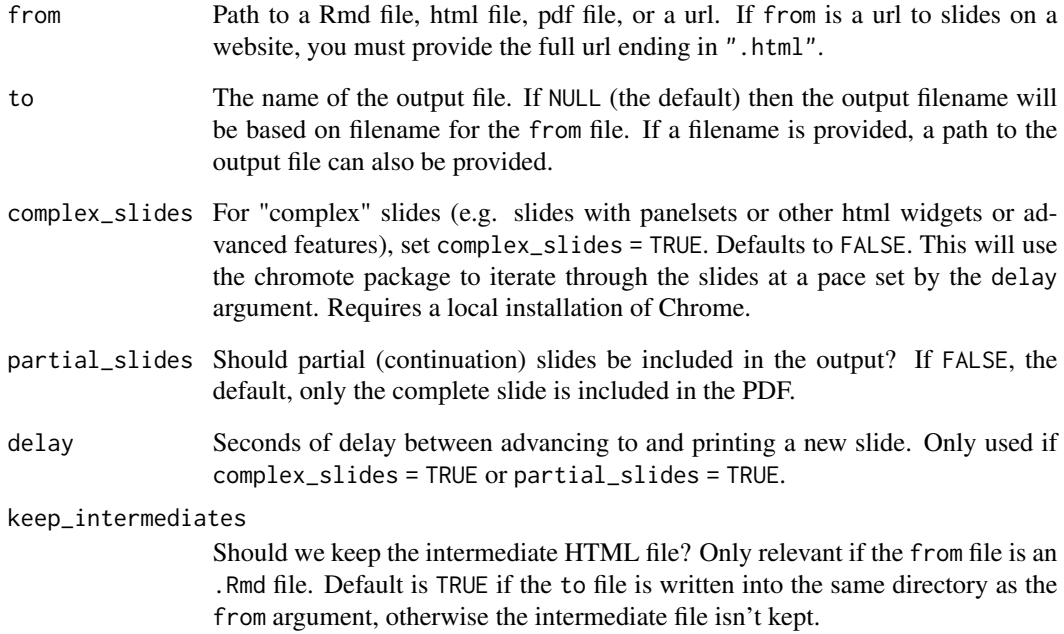

# Value

Slides are rendered as a pdf file.

# Examples

```
with_example("slides.Rmd", {
    # Render pdf from Rmd, html, or direct URL
    to_pdf("slides.Rmd")
})
```
<span id="page-7-0"></span>

# Description

Render png image(s) of slides. The function renders to the pdf and then converts it into png files of each slide. The slide numbers defined by the slides argument are saved (defaults to 1, returning only the title slide). If length(slides) > 1, it will return the png files in a zip file. You can also get a zip file of all the slides as pngs by setting slides = "all").

# Usage

```
to_png(
  from,
  to = NULL,
  density = 100,
  slides = 1,
  complex_slides = FALSE,
  partial_slides = FALSE,
  delay = 1,
  keep_intermediates = FALSE
\mathcal{L}
```
# Arguments

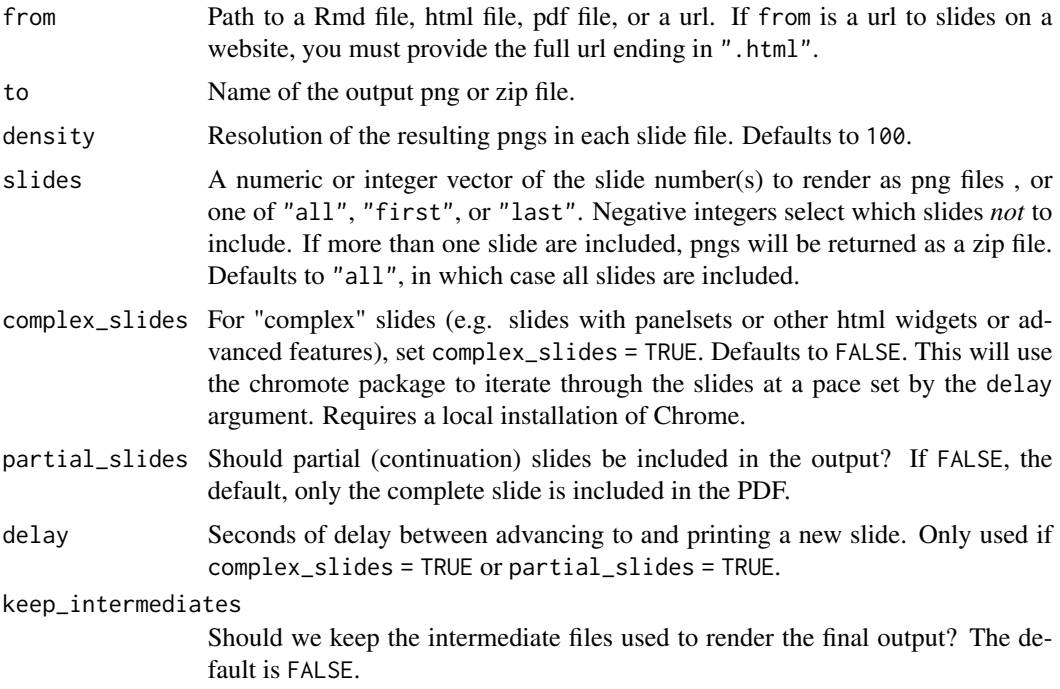

### <span id="page-8-0"></span>to\_pptx 9

# Value

Slides are rendered as a png file (single) or zip file of multiple png files.

#### Examples

```
with_example("slides.Rmd", {
    # By default a png of only the first slide is built
    to_png("slides.Rmd", keep_intermediates = TRUE)
    # or render a zip file of multiple or all slides (`slides = "all"`)
    to_png("slides.pdf", slides = c(1, 3, 5))
})
```
to\_pptx *Render slides as pptx file.*

### Description

Render slides as a pptx file. The function renders to the pdf and then converts it into png images that are inserted on each slide in the pptx file.

# Usage

```
to_pptx(
  from,
  to = NULL,
  density = 100,
  slides = "all",
  complex_slides = FALSE,
  partial_slides = FALSE,
  delay = 1,
  keep_intermediates = FALSE
\mathcal{L}
```
# Arguments

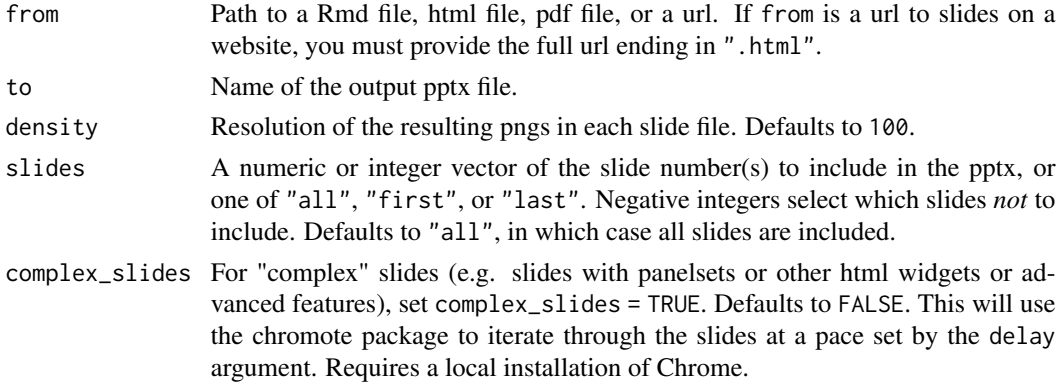

<span id="page-9-0"></span>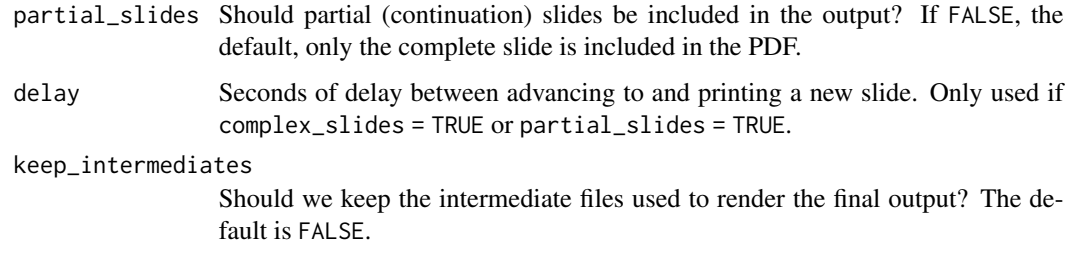

# Value

Slides are rendered as a pptx file.

# Examples

```
if (requireNamespace("officer", quietly = TRUE)) {
   with_example("slides.Rmd", {
       # Render pptx from Rmd, html, pdf, or direct URL
       to_pptx("slides.Rmd")
   })
}
```

```
to_social Render png image of first slide sized for social media sharing.
```
# Description

Render png image of first slide for sharing on social media. Requires a local installation of Chrome as well as the webshot2 package: remotes::install\_github("rstudio/webshot2").

# Usage

```
to_social(from, to = NULL)
```
### Arguments

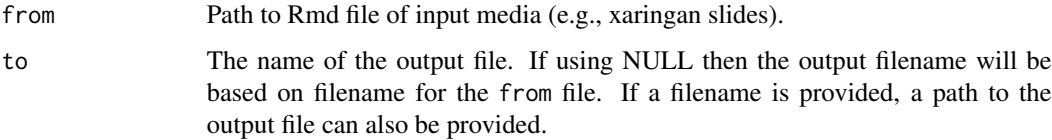

# Value

Slides are rendered as a png file.

#### to\_social 11

# Examples

```
if (requireNamespace("webshot2", quietly = TRUE) && interactive()) {
    with_example("slides.Rmd", {
        # Render png image of first slide from Rmd file
       # sized for sharing on social media
       to_social("slides.Rmd")
   })
}
```
# <span id="page-11-0"></span>Index

build\_all, [2](#page-1-0) rmarkdown::render(), *[4,](#page-3-0) [5](#page-4-0)* to\_gif, [3](#page-2-0) to\_html, [4](#page-3-0) to\_mp4, [5](#page-4-0) to\_pdf, [6](#page-5-0) to\_png, [8](#page-7-0) to\_pptx, [9](#page-8-0) to\_social, [10](#page-9-0)